#### QR Codes : le marketing du dernier mètre

Retour au sommaire de la lettre

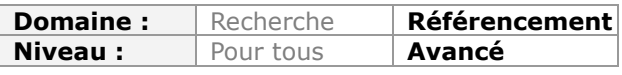

Une fois n'est pas coutume : nous nous éloignons ce mois-ci légèrement du SEO pour traiter un sujet plus globalement marketing : les codes QR que l'on voit fleurir un peu partout dans notre quotidien de mobinaute. Ces codes servent à mettre en avant une offre, un site web, un contact ou toute autre information de façon efficace et originale. De plus, ils sont simples à créer et à tracker. Alors, pourquoi s'en priver ?...

Les codes QR (QR pour « Quick Response » ou « Réponse rapide ») font partie, depuis longtemps, de l'arsenal du marketeur digital mais sans avoir réussi à réellement s'imposer en France. Néanmoins, force est de constater que ces codes-barres intelligents offrent des leviers de communication extrêmement riches. Et c'est, justement, l'objet de notre article que d'en faire un tour d'horizon exhaustif.

## Des passerelles entre monde réel et monde dématérialisé

Afin de faire fonctionner un code QR, vous devez installer, sur votre Smartphone, un lecteur capable de les lire (« QR reader » en anglais). L'application va décoder le code barre intelligent et vous renvoyer vers la ressource voulue : page web, numéro de téléphone, paiement en ligne, carte de visite virtuelle, contenu textuel, vidéo, etc.

Il existe différentes normes (DataMatrix ou Tag, Flashcode, etc.) mais les codes QR se sont rapidement imposés comme étant le format le plus répandu puisqu'il est aussi « Open-Source » et, en conséquence, libre d'être utilisé pour toutes sortes d'applications.

Une étude TNS SOFRES d'Octobre 2011 (http://www.tns-sofres.com/\_assets/files/2011.10.04-QRcode.pdf) indiquait que 33% des personnes interrogées avaient déjà utilisé un code barre 2D.

Bref ! Les codes QR rencontrent un succès croissant dans l'hexagone, comme le montre cette courbe sur Google Tendances des recherches :

http://www.google.com/insights/search/?hl=fr#q=qr%20code&geo=FR&cmpt=q.

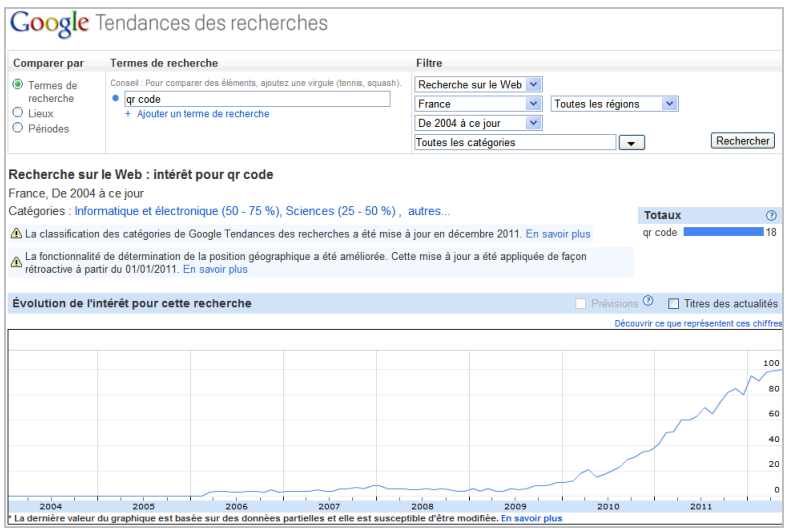

Un mot au sujet des Flashcodes : cette marque de codes-barres 2D a été développée par l'Association française du multimédia mobile. À la différence des codes QR, ce système encode une valeur numérique qui correspondra à une entrée dans un annuaire. À notre avis, on est ici

dans une situation ubuesque et dont l'absurdité est clairement démontrée ici : http://www.qrmobile.fr/qrcode-contre-flashcode.html.

# Codes QR : le fonctionnement

Les codes-barres bidimensionnels (2D) fonctionnent comme des codes-barres classiques mais avec quelques différences... À l'intérieur d'une matrice sont disposés des pixels carrés qui contiennent quatre types d'informations :

- La version de l'information ;
- Le format de l'information ;
- Les données ainsi que des codes de correction d'erreurs ;
- Les motifs obligatoires (position, alignement et chronométrage).

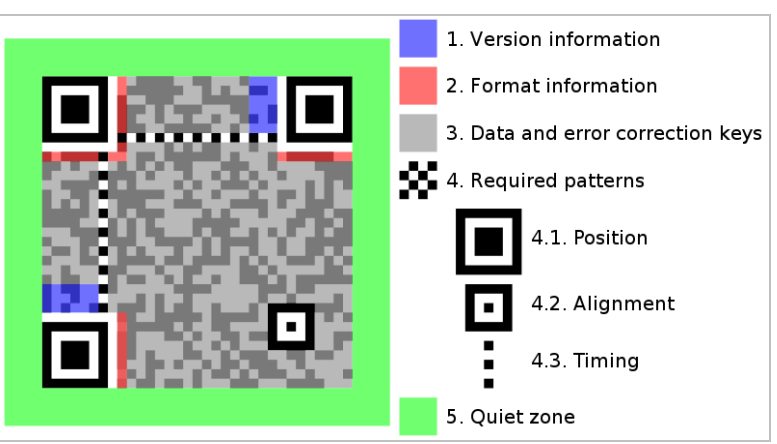

(Source de l'image : http://en.wikipedia.org/wiki/File:QR\_Code\_Structure\_Example\_2.svg)

Le nombre de pixels de la matrice varie en fonction du nombre de caractères à coder. Si un code barre 1D contient entre 10 et 13 caractères, un code QR peut renfermer jusqu'à 7089 caractères numériques (4 296 caractères alphanumériques ou 2 953 octets).

Du nombre de données qui seront stockées dépendra la version utilisée. Cette échelle de densité varie de 1 à 40. Par exemple, un code QR contenant une adresse URL Google Maps utilisera la version 6 ou 7 comprenant de 41 à 44 lignes et colonnes.

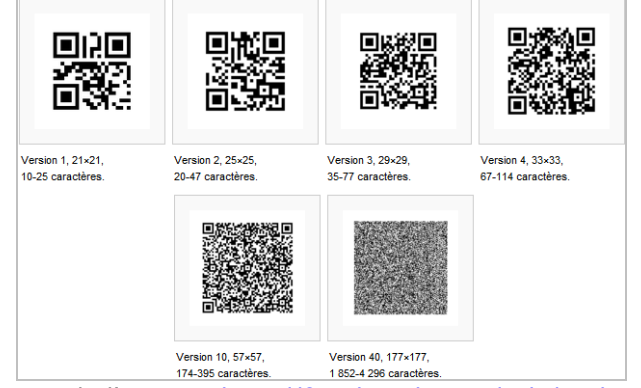

(Source de l'image : http://fr.wikipedia.org/wiki/Code\_QR)

Signalons que plus un code est dense, plus il sera difficile à déchiffrer...

La taille du code QR dépend de la distance à laquelle il sera lu :

- 10 centimètres de distance : 3cm x 3cm ;
- 3 mètres de distance : 33cm x 33cm.

On peut résumer ces recommandations à une formule : taille minimale du code QR = distance de l'appareil / 10. N'utilisez cependant pas de code QR plus petit que deux centimètres.

Un autre facteur est important : la taille des pixels. Si vous comptez le nombre de colonnes (ou de lignes) puis que vous divisez cette valeur par 25, vous aurez l'équivalent de la version 2 du code QR.

Nous pouvons donc poser cette formule :

taille minimale du code  $OR =$  (distance de l'appareil / 10) \* facteur de densité.

Prenons un exemple : un code QR, placé dans une salle de musée, renvoie vers une adresse URL simple. C'est donc un code QR de version 2 et qui comprend, en conséquence, 25 rangées de pixels. Prenons l'hypothèse que la distance de numérisation soit de deux mètres. Nous pouvons alors lister ces contraintes :

- Distance de numérisation : 2000mm ;

- Facteur de distance : 10 ;

- Facteur de densité : 25/25 = 1.0 (le facteur de densité n'a pas d'influence).

Nous pouvons donc poser cette formule :  $(2000 / 10) * 1.0 = 200$ . La taille minimale du code QR devra faire 200mm (20 cm).

Si, dans ce même lieu, la lumière est faible, le facteur de distance sera réduit (de deux points, par exemple) et nous poserons alors cette nouvelle formule :  $(2000 / 8) * 1.0 = 250$ .

Si l'adresse URL est beaucoup plus longue, le facteur de densité sera de 1.64 (41/25) et, en conséquence, la taille minimale de 410mm ((2000 / 8) \* 1.64).

Bien évidemment, un code QR, visible à partir des pages d'un magazine, sera décodé à une distance beaucoup moins importante.

Les trois carrés visibles aux trois angles de la matrice (« Data en error correction keys ») permettent de détecter la position du mobinaute. De fait, un QR code peut être lu sous tous les angles à 360°.

Les codes QR utilisent un système de correction d'erreur incluant quatre niveaux de redondance :

- Niveau L : 7 % ;
- Niveau M : 15 % ;
- Niveau Q : 25 % ;
- Niveau H : 30 %.

Dans ce derniers cas, le code 2D reste déchiffrable même si l'image est amputée de 30% de son contenu.

L'implémentation d'un code de correction d'erreur fait que les codes QR peuvent contenir des dessins comme, par exemple, le logo de l'entreprise. C'est une autre manière de dire que plus le code 2D est stylisé, plus il doit intégrer un code de correction d'erreur « fort ».

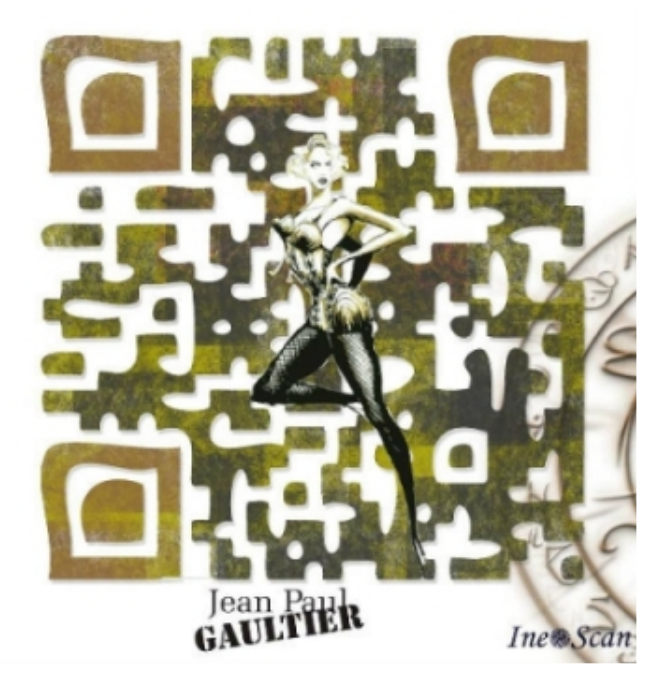

Faisons, dans ce cas, quelques recommandations supplémentaires :

- L'image supplémentaire ne doit pas dépasser 15% du code QR ;

- Elle doit être placée au centre de façon à ne pas interférer avec les trois carrés situés dans les coins ;

- Elle doit être entourée d'une bordure blanche (entre deux et trois pixels) de façon à ne pas créer de perturbations avec le code 2D ;

- L'image ne doit pas contenir d'éléments carrés de façon à ne pas induire en erreur l'application (qui prendrait ces éléments comme des parties du code 2D).

# Codes QR : les outils

Nous allons voir maintenant quels sont les lecteurs ainsi que les applications de création de codes QR...

### Les lecteurs de codes QR

Voici une liste de lecteurs de codes QR :

- i-nigma Reader (http://www.i-nigma.com/i-nigmahp.html) : QR Code et Data Matrix - iOs, Android, BlackBerry et WindowsPhone ;

- QuickMark (http://www.quickmark.com.tw/En/basic/downloadMain.asp) : QR Code et Data Matrix - iOs, Android et WindowsPhone ;

- BeeTag (http://www.beetagg.com/en/download-qr-reader/) : QR Code et Data Matrix - iOs, Android, Black-Berry, Bada, Ovi et WindowsPhone ;

- NeoReader (http://www.neoreader.com/get-neoreader/handsets-supported/all) : QR code, UPC, Code 128, Data Matrix, Aztec code et EAN - Tous types d'appareils (ou presque !).

Pour plus de ressources en ligne, vous pouvez consulter ce portail dédié aux codes QR : http://qrmediaguide.com/.

Notez que si beaucoup de lecteurs savent lire des codes 2D inversés, ce n'est pas le cas de tous... Cette application permet de tester votre lecteur : http://www.printbusinesscards.com/marketing/qrcode/QR-Code-Quality-Standards-Test.php.

### Les générateurs de codes QR

Il existe des quantités de générateurs de code QR mais certains sortent nettement du lot. Nous en avons donc fait une sélection...

#### Keremerkan

Ce service est accessible à partir de cette adresse : http://keremerkan.net/qr-code-and-2dcode-generator/.

Il est possible de générer un code QR qui permettront aux mobinautes de :

- Accéder à une page web ;
- Mettre en favori un site ;
- Passer un appel téléphonique ;
- Envoyer un court message ;
- Envoyer un e-mail ;
- Ajouter des coordonnées au format vCard (v2.1 or v3.0) ;
- Ajouter des coordonnées au format vCard ;
- Ajouter un évènement au format vCalendar ;
- Accéder à une adresse URL Google Maps ou Bing Maps ;
- Récupérer des coordonnées géographiques au format RAW ;
- Ajouter une application iTunes ou Android ;
- Ajouter une adresse URL Foursquare ;
- Ajouter une adresse URL YouTube à l'application pour les systèmes iOS ;
- Récupérer et encoder le dernier Tweet d'un « Twittos » ;
- Superposer le profil Twitter au code QR ;
- Créer un adresse URL mobile pour générer un tweet sur Twitter ;
- Démarrer une session de Chat avec un identifiant BlackBerry ;
- Connecter un mobile Android sur un réseau WIFI ;
- Lire du texte.

1. Définissez l'action voulue ainsi que le raccourcisseur d'URL que vous souhaitez utiliser. C'est une façon d'améliorer la lisibilité de votre code QR puisque les données à stocker seront beaucoup moins importantes ! Par ailleurs, cela vous permet de traquer le nombre d'accès à la ressource. Enfin, à un code QR correspond une et une seule adresse URL. Si vous modifiez l'adresse URL de destination, vous devez générer un autre code 2D. Si, par contre, vous utiliser un raccourciseur d'URL, vous pourrez modifier « à la volée » la ressource correspondante.

2. Choisissez un code de correction d'erreur.

3. Sélectionnez la taille des blocs ainsi que la marge désirée.

Ces deux valeurs n'ont d'influence que sur la taille de l'image qui sera générée mais une marge extérieure plus importante (« Quiet zone ») rendra le code QR plus lisible.

4. Définissez les couleurs ainsi que le format de sortie (PNG, PDF, SVG ou EPS). Le contraste entre les couleurs d'avant-plan et d'arrière-plan doit être supérieur à 4:1. Et faites attention à ce que beaucoup d'applications scannent les codes 2D en n'utilisant que leurs niveaux de gris.

5. Cliquez sur le bouton Generate Code.

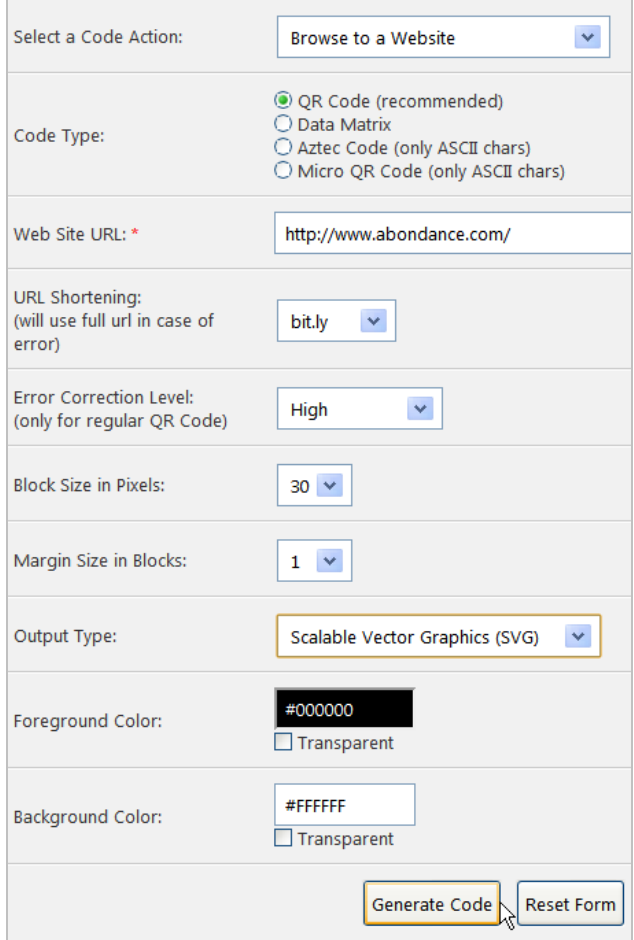

Et le tour est joué !

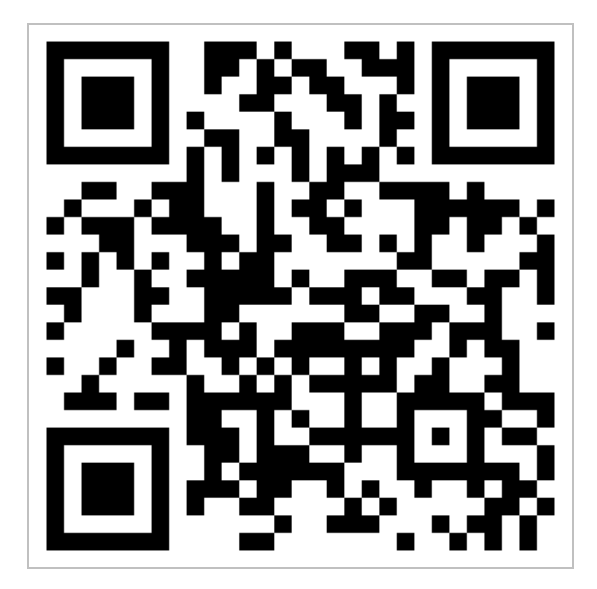

Notez que les « Micro QR » sont utilisés sur des petits espaces et avec une quantité moins importante d'informations.

Voici d'autres générateurs intéressants :

QrStuff (http://www.qrstuff.com/) : permet également de créer un lien Paypal de paiement instantané.

BosqWeb (http://www.bosqweb.net/fr/qr-code-generator) : permet également d'envoyer un SMS.

### Unitag

Ce service s'utilise à partir de cette page : http://www.unitaglive.com/qrcode. Il existe également une version « pro » que vous pouvez tester ici : http://www.unitaglive.com/qrcode/demo.

- 1. Choisissez le type d'application que vous souhaitez encoder.
- 2. Définissez le design, les couleurs de votre code QR ainsi que son niveau de redondance.
- 3. Ajoutez, éventuellement, un logo ainsi qu'une image d'arrière-plan.

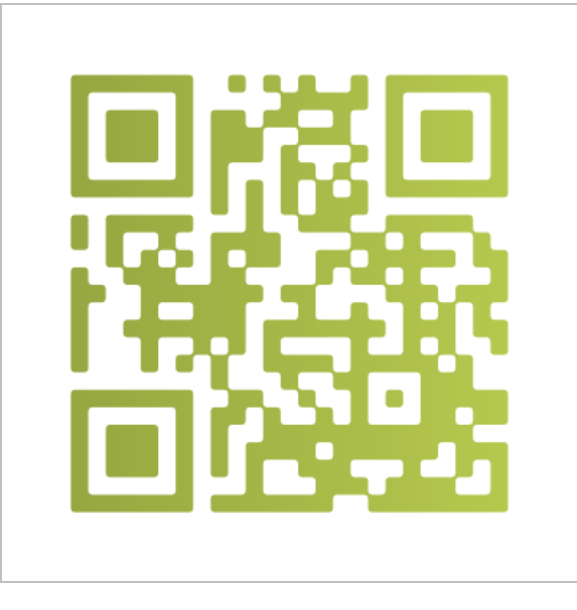

Votre code barre customisé est prêt à l'emploi... Mais il faut signaler qu'un bon infographiste peut, très facilement, personnaliser un code QR déjà existant.

### Autres outils

Des services (disponibles avec des offres « Freemium ») proposent, à la fois, la génération de codes QR et la création de pages web mobiles. Nous avons relevé deux avantages : l'intégration des réseaux sociaux et, notamment, du bouton « J'aime », propre à Facebook, ainsi que celle d'un module de Web Analytics :

- QR Mobilize : http://grmobilize.com/;
- Likify : http://www.likify.net/Pricing ;
- Qfuse : http://qfuse.com/get-started/packages-and-pricing ;
- Esonca : http://qrcode.good-survey.com/ ;
- BeeTagg : http://www.beetagg.com/en/beetagg-qr-generator/.

Cet outil permet également de générer toutes sortes de codes : http://www.terryburton.co.uk/barcodewriter/generator/.

# Traquer les codes QR

Pour obtenir des statistiques sur l'utilisation de vos codes QR, il existe plusieurs solutions :

- Utiliser un raccourcisseur d'URL qui propose ce type de service (le nombre de fois que l'adresse URL sera affichée) : Bit.ly, Goo.gl, etc.

- Se servir de l'application dédiée de Google Analytics appelée « Outil de création d'URL » : http://support.google.com/googleanalytics/bin/answer.py?hl=fr&answer=55578.

Bien entendu, d'autres solutions existent en fonction de l'outil de suivi statistique dont vous disposez. Une fois l'adresse URL générée, vous n'avez plus qu'à la transformer en un code QR.

# Codes QR : les applications marketing

Généralement, quels sont les bénéfices que peuvent attendre les entreprises ? En voici quelques-uns :

- Renouveler son image de marque ;

- Se servir de sa campagne de « QR code » comme tremplin à de la relation presse ; - Segmenter l'expérience utilisateur en doublant des campagnes nationales avec des

campagnes locales (les codes QR renverront vers des points de vente situés près des mobinautes) ;

- Optimiser les campagnes traditionnelles en prolongeant l'expérience utilisateur ;
- Favoriser l'engagement des clients en leur proposant des contenus à forte valeur ajoutée.

Où peut-on implémenter les codes 2D ?

- « Print » : flyers, magazines, brochures, catalogues...
- Affichage urbain et enseignes lumineuses ;
- « Points de vente » : magasins, bâtiments, vitrines, mobilier urbain, ...
- Produits ;
- Mailing client ;
- Tous types d'écrans : télévision, sites web, etc.

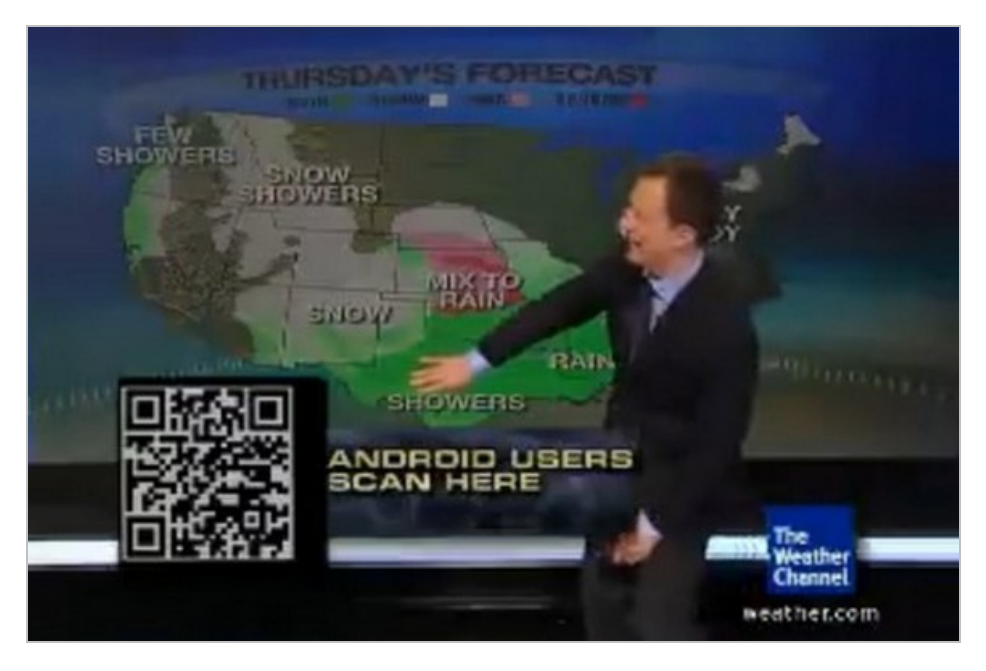

Les codes QR peuvent renvoyer vers :

- Une ressource sur le Web ;
- Des informations de type « Contacts » ;

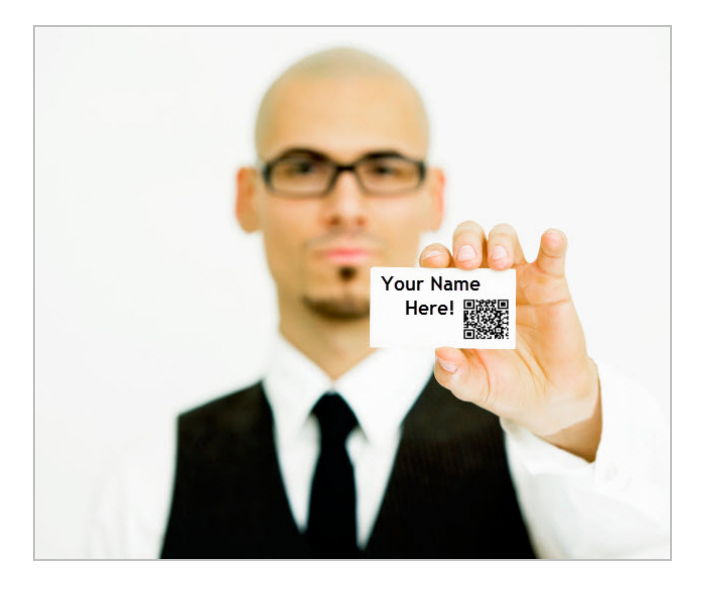

- Des applications pour les Smartphones ;

- Des loteries, jeux, concours, etc.

En B2B :

- Sur les cartes de visite afin de transmettre rapidement des informations de contact ;

- Sur les supports de vente : vidéos de démonstration, téléchargement de documentations, application d'assistance à la vente sur tablettes, etc.

- Lors de conférences ou de salons afin de permettre un accès rapide à des informations complémentaires ;

- Comme liens vers les profils ou les groupes LinkedIn ou vers un compte Twitter ;

- Sur les emballages ou sur les produits et qui renvoient sur, par exemple, les fiches de montage ;

- Sur les véhicules qui composent la flotte de la société ;

- Sur les façades (ou les toits) des bâtiments de l'entreprise ;

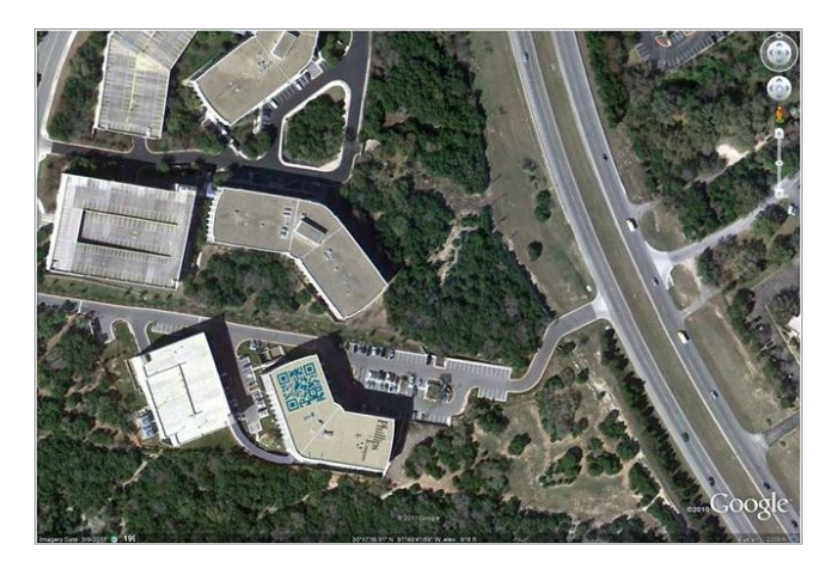

- Pour partager un évènement ;
- Pour rediriger vers un sondage ou un module de Feedback ;
- Pour créer un message dédié en combinant codes QR et pURL (URL personnalisée).

#### En B2C :

- À l'entrée ou en sortie de magasin ;

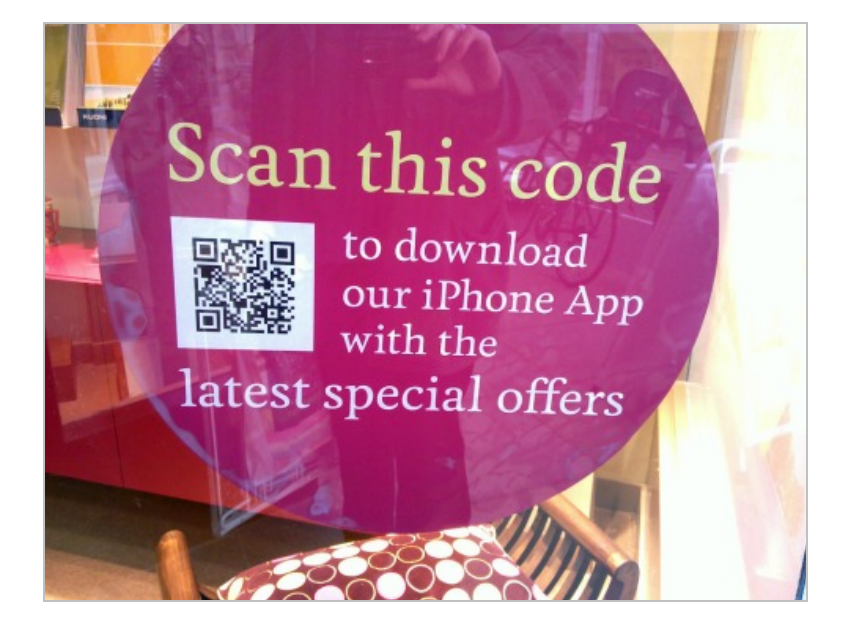

- Comme solution de paiement ;
- Avec des publicités magazines ;
- Sur les produits commercialisés par la société : étiquettes et packaging ;
- En transformant les produits en codes 2D ;

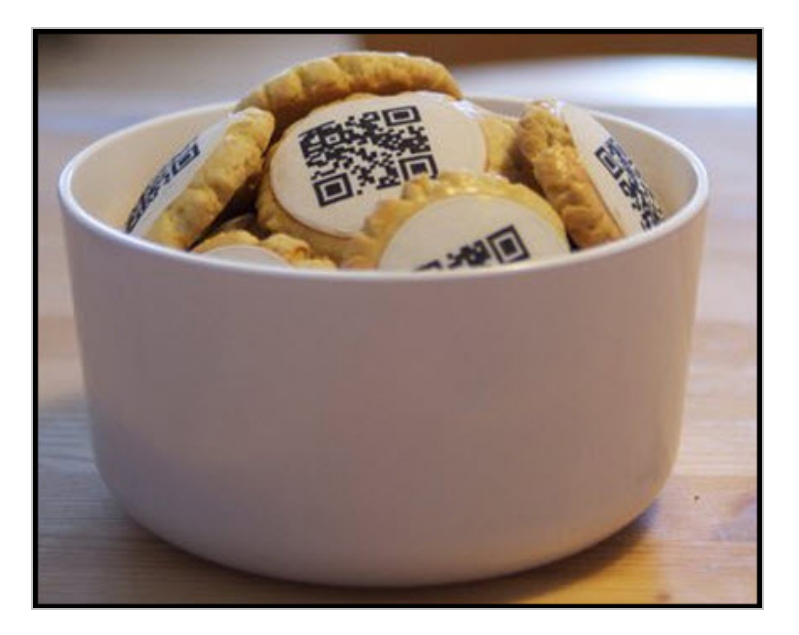

- Dans les publicités « Print » ou « Affichage » ;
- Dans les chambres d'un hôtel, par exemple ;
- Pendant la diffusion d'un spot ou d'une émission TV.

Institutionnels :

- Sur le mobilier urbain (informations, courses aux trésors, etc.) ;
- Sur ou à l'intérieur des bâtiments, dans les musées, les monuments historiques, les

transports routiers ;

- Sur les panneaux indicateurs.

Bien entendu, cette liste n'a rien d'exhaustif ! L'imagination sera au pouvoir pour être original et efficace !

## Codes QR : bonnes pratiques

Voici une liste d'erreurs à éviter :

- Ne pas expliquer : c'est une chose de s'adresser à des geeks, c'en est une autre que de convaincre « Madame Michu ». Lors d'un de nos récents déplacements en avion, des stickers faisaient la publicité de l'application mobile d'EasyJet et il était expliqué comment lire un code QR ainsi que de télécharger l'application permettant de les scanner. Bien vu !

- Ne pas en promettre assez : mettez-vous à la place du Mobinaute... Pourquoi ferait-il un effort si vous ne lui faites pas une promesse qu'il ne pourra pas refuser ? Voici quelques exemples d'offres possibles : « Participez à notre jeu-concours », « Obtenez votre coupon de réduction », « Suivez la visite guidée », « Téléchargez la bande annonce du film », « Obtenez un accès VIP », ...

- Placer des codes QR là où il n'y a pas de réseau : cela paraît un peu idiot mais, dans l'arrière-pays niçois, vos codes 2D risquent fort de ne jamais pouvoir être lus !

- Ne pas tester : c'est une erreur courante que de croire que toutes les applications sont identiques. Faites des tests en variant les périphériques, les applications ainsi que les conditions de lecture (lumière diffuse, semi-obscurité, etc.).

- Ne pas rediriger vers une ressource mobile : les codes QR font partie intégrante du Web mobile... En bref, les mobinautes attendent une vraie continuité entre votre promesse et le paquet-cadeau que vous leur ferez. Il est inutile de les rediriger vers des pages qui ne soient pas parfaitement adaptées aux particularités (taille de l'écran, parcours de navigation, etc.) des Smartphones.

- Ne pas amplifier l'effet « Buzz » en favorisant le partage, et ce en utilisant les modules sociaux de type Facebook, Twitter, Google+ ou Pinterest. Voici un excellent exemple des synergies possibles entre Facebook et codes QR : les mobinautes peuvent directement « liker » un jean Diesel en flashant un code 2D placé devant : http://www.youtube.com/watch?v=4OZmbBPym1k.

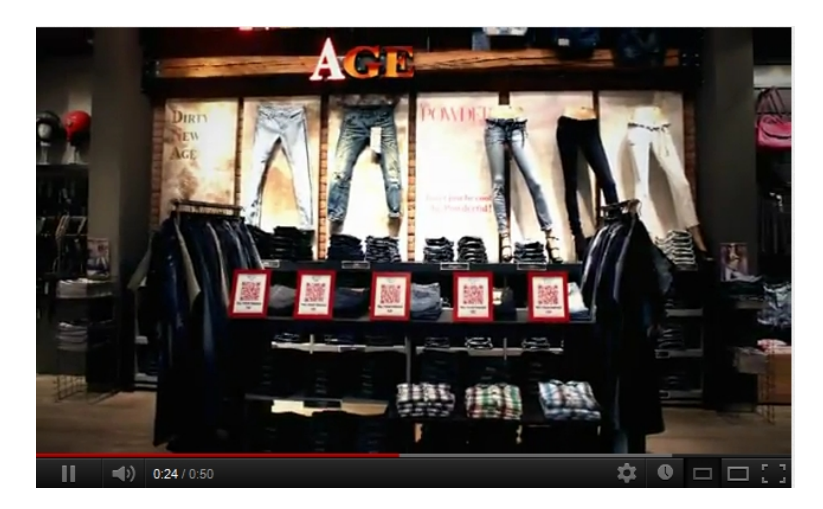

Bien entendu, chaque « J'aime » génère une publication dans les fils d'actualités des amis du Facebooker...

- Ne pas avoir des objectifs parfaitement définis : augmenter votre base emailing, augmenter le nombre de fans sur votre page Facebook, développer le nombre de visites sur un site ecommerce, faire connaître une application mobile, etc.

# Codes QR : quel avenir ?

Il est clair que les codes QR présentent de nombreux avantages : facilité de création, souplesse d'implémentation, internationalisation de cette norme, développement exponentiel du Web mobile et des ventes de Smartphones, appétences des mobinautes pour le marketing expérientiel (réalité augmentée, par exemple)... D'autres technologies existent déjà comme les puces Rfid (« Radio-frequency identification ») ou NFC (« Near field communication » ou « Communication en champ proche ») et même des applications de reconnaissance de formes.

Néanmoins, les codes QR permettent une parfaite synergie entre monde réel, canaux marketing traditionnels et dispositifs sur le Web. Et le marketeur qui sommeille en chacun de nous aura tout intérêt à parfaire sa trousse à outils afin d'optimiser ses campagnes de communication multi-canal...

Jean-Noël Anderruthy, webmaster spécialisé dans les technologies Google.

Réagissez à cet article sur le blog des abonnés d'Abondance : http://www.abondance.com/abonnes/blogpro/